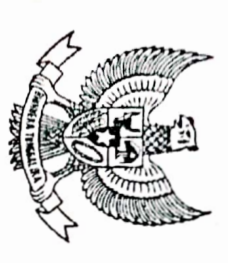

## PROVINSI KALIMANTAN BARAT **BUPATI KUBU RAYA**

PERATURAN DAERAH KABUPATEN KUBU RAYA NOMOR II TAHUN 2018

TENTANG

KABUPATEN KUBU RAYA TAHUN ANGGARAN 2019 ANGGARAN PENDAPALAN DAN BELANGGARAH

DENGAN KAHNAN YANG MAHAN YARI

BUPATI KUBU RAYA

p. dokumen pendukungnya kepada DPRD sesuai dengan waktu yang ditentukan oleh ketentuan peraturan bahwa berdasarkan ketentuan Pasal 311 ayat (1) Undang-Undang Nomor 23 Tahun 2014 tentang Pemerintahan perundang-undangan untuk memperoleh persetujuan bersama; Daerah wajib mengajukan rancangan Peraturan Daerah tentang APBD disertai penjelasan dan dokumen-Daerah sebagaimana telah diubah beberapa kali terakhir dengan Undang-Undang Nomor 9 Tahun 2016, Kepala

Menimbang

þ. Bupati Kubu Raya tentang Rancangan Peraturan Daerah tentang Anggaran Pendapatan dan Belanja Daerah antara Pemerintah Daerah dengan DPRD pada tanggal 18 September 2018 dan Persetujuan Bersama DPRD dan dijabarkan ke dalam kebijakan umum APBD serta prioritas dan plafon anggaran yang telah disepakati bersama dimaksud dalam huruf a, merupakan perwujudan dari Rencana Kerja Pemerintah Daerah Tahun 2019 yang bahwa Peraturan Daerah tentang Anggaran Pendapatan dan Belanja Daerah (APBD) yang diajukan sebagaimana

Kabupaten Kubu Raya tentang Anggaran Pendapatan dan Belanja Daerah Tahun Anggaran 2019 dan Rancangar Kalimantan Barat Nomor Nomor 609/BPKPD/2018 tentang Hasil Evaluasi Rancangan Peraturan Daerah Tahun Anggaran 2019 Nomor 900/1509.A 170/09/DPRD/2018 Tahun 2018 serta Keputusan Gubernun Peraturan Bupati Kubu Raya tentang Penjabaran Anggaran Pendapatan dan Belanja Daerah Tahun Anggaran

 $\Omega$ bahwa berdasarkan pertimbangan sebagaimana dimaksud dalam huruf a dan huruf b, perlu menetapkan 2019; Peraturan Daerah tentang Anggaran Pendapatan dan Belanja Daerah Kabupaten Kubu Raya Tahun Anggaran

Dipindai dengan CamScanner

Ϊ. Pasal 18 ayat (6) Undang-Undang Dasar Negara Republik Indonesia Tahun 1945.

Mengingat

- Ż. Undang-Undang Nomor 35 Tahun 2007 tentang Pembentukan Kabupaten Kubu Raya di Provinsi Kalimantan Indonesia Nomor 4751); Barat (Lembaran Negara Republik Indonesia Tahun 2007 Nomor 101, Tambahan Lembaran Negara Republik
- $\tilde{\mathbf{c}}$ Undang-Undang Nomor 23 Tahun 2014 tentang Pemerintahan Daerah (Lembaran Negara Republik Indonesia diubah beberapa kali terakhir dengan Undang-Undang Nomor 9 Tahun 2015 tentang Perubahan Kedua atas Tahun 2015 Nomor 58, Tambahan Lembaran Negara Republik Indonesia Nomor 5679); Undang-Undang Nomor 23 Tahun 2014 tentang Pemerintahan Daerah (Lembaran Negara Republik Indonesia Tahun 2014 Nomor 244, Tambahan Lembaran Negara Republik Indonesia Nomor 5587) sebagaimana telah
- $4.$ Indonesia Tahun 2005 Nomor 140, Tambahan Lembaran Negara Republik Indonesia Nomor 4578); Peraturan Pemerintah Nomor 58 Tahun 2005 tentang Pengelolaan Keuangan Daerah (Lembaran Negara Republik
- <u>َ</u>با sebagaimana telah diubah beberapa kali terakhir dengan Peraturan Menteri Dalam Negeri Nomor 21 Tahun 2011 Peraturan Menteri Dalam Negeri Nomor 13 Tahun 2006 tentang Pedoman Pengelolaan Keuangan Daerah Pengelolaan Keuangan Daerah (Berita Negara Republik Indonesia Tahun 2011 Nomor 310); tentang Perubahan Kedua atas Peraturan Menteri Dalam Negeri Nomor 13 Tahun 2006 tentang Pedomar
- $\circ$ dan Belanja Daerah Tahun Anggaran 2019 (Berita Negara Republik Indonesia Tahun 2018 Nomor 701); Peraturan Menteri Dalam Negeri Nomor 38 Tahun 2018 tentang Pedoman Penyusunan Anggaran Pendapatan
- 7. Daerah (Lembaran Daerah Kabupaten Kubu Raya Tahun 2010 Nomor 25); Peraturan Daerah Kabupaten Kubu Raya Nomor 25 Tahun 2010 tentang Pokok-Pokok Pengelolaan Keuangan

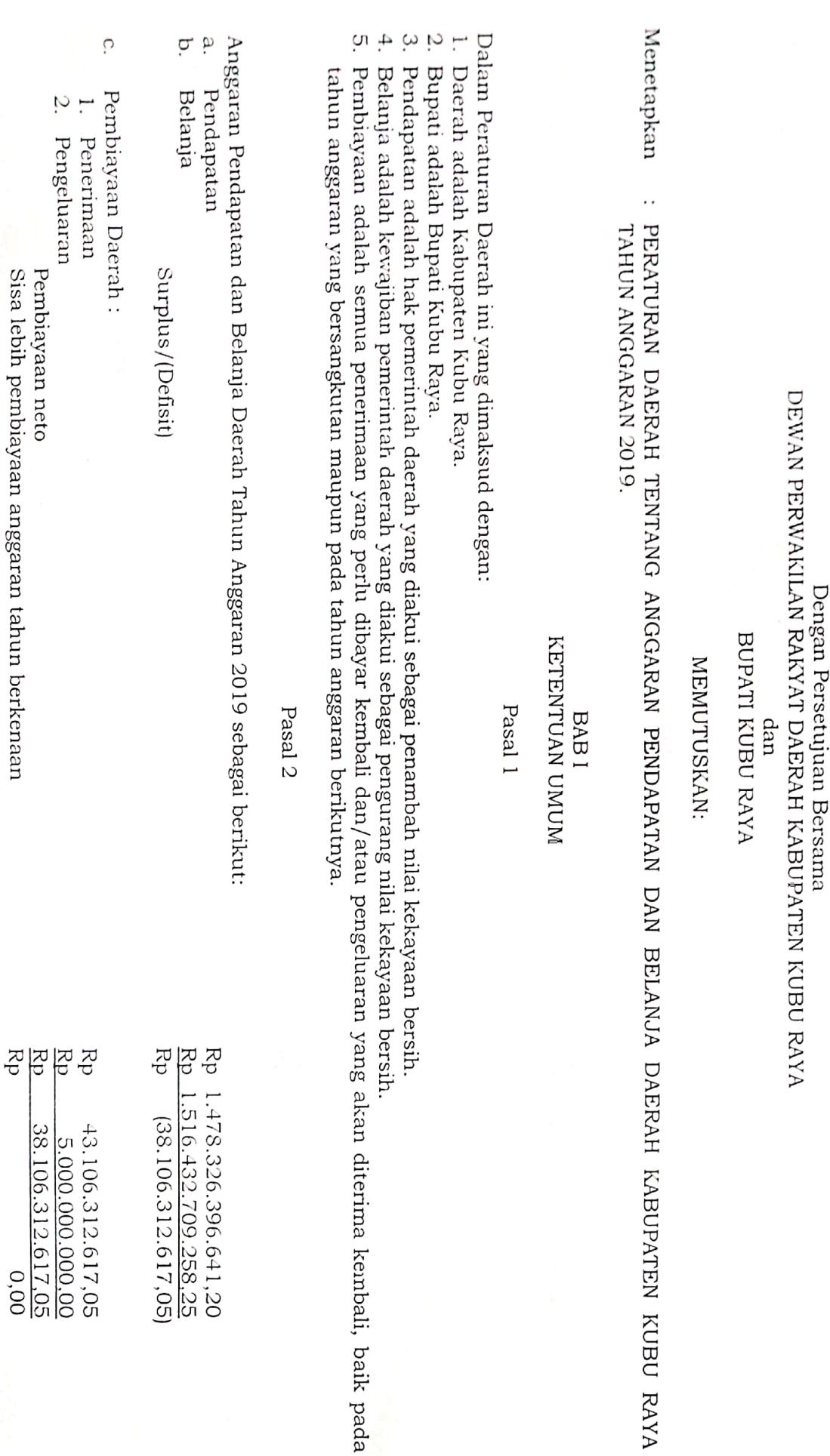

 $\gamma$ 

2. Pengeluaran

Pembiayaan neto<br>Sisa lebih pembiayaan anggaran tahun berkenaan

B<br>이 라 문

 $\frac{1}{\sqrt{2\pi}}$ 

Dipindai dengan CamScanner

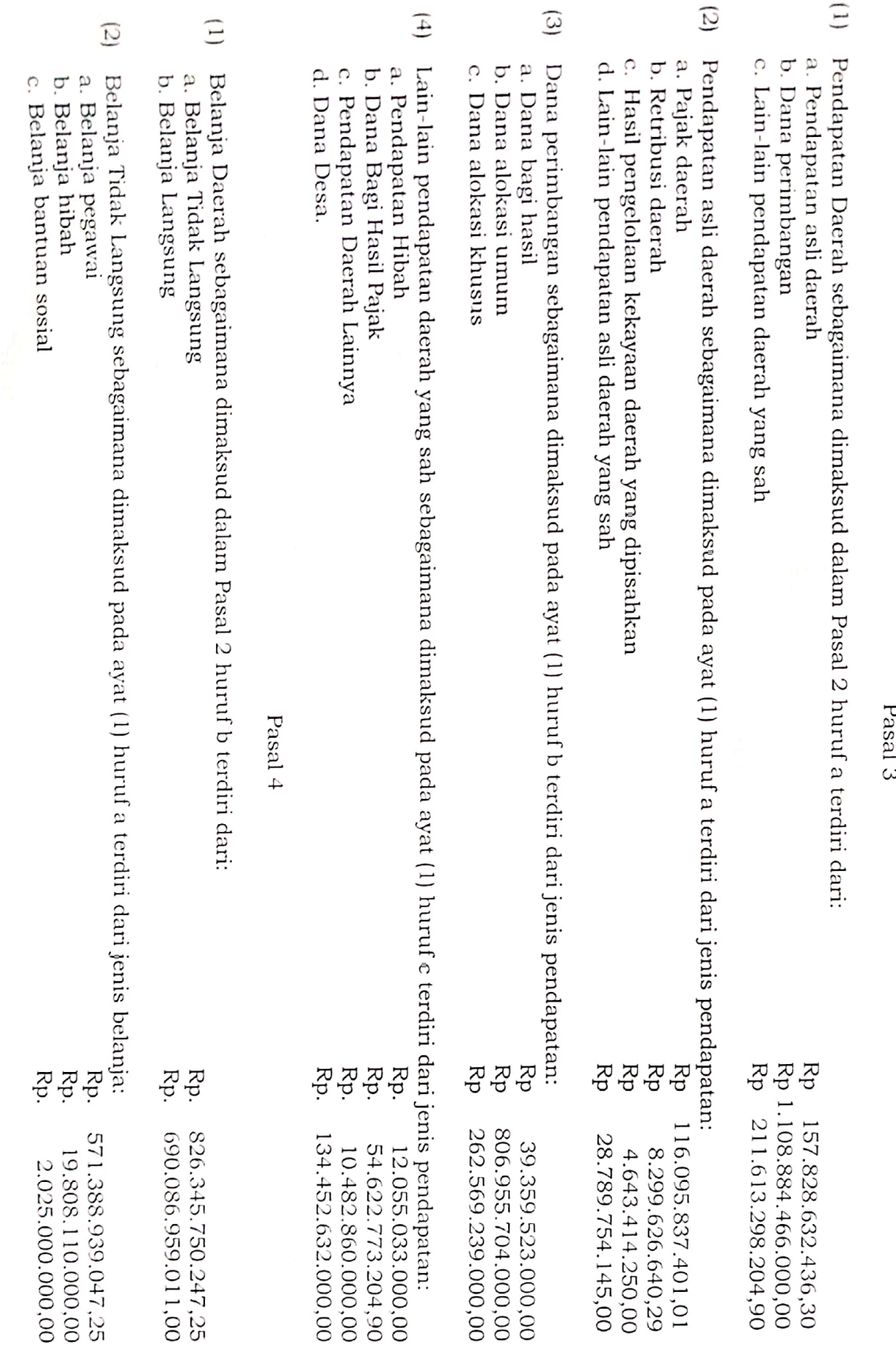

d

Dipindai dengan CamScanner

 $\frac{1}{\sqrt{6}}$ 

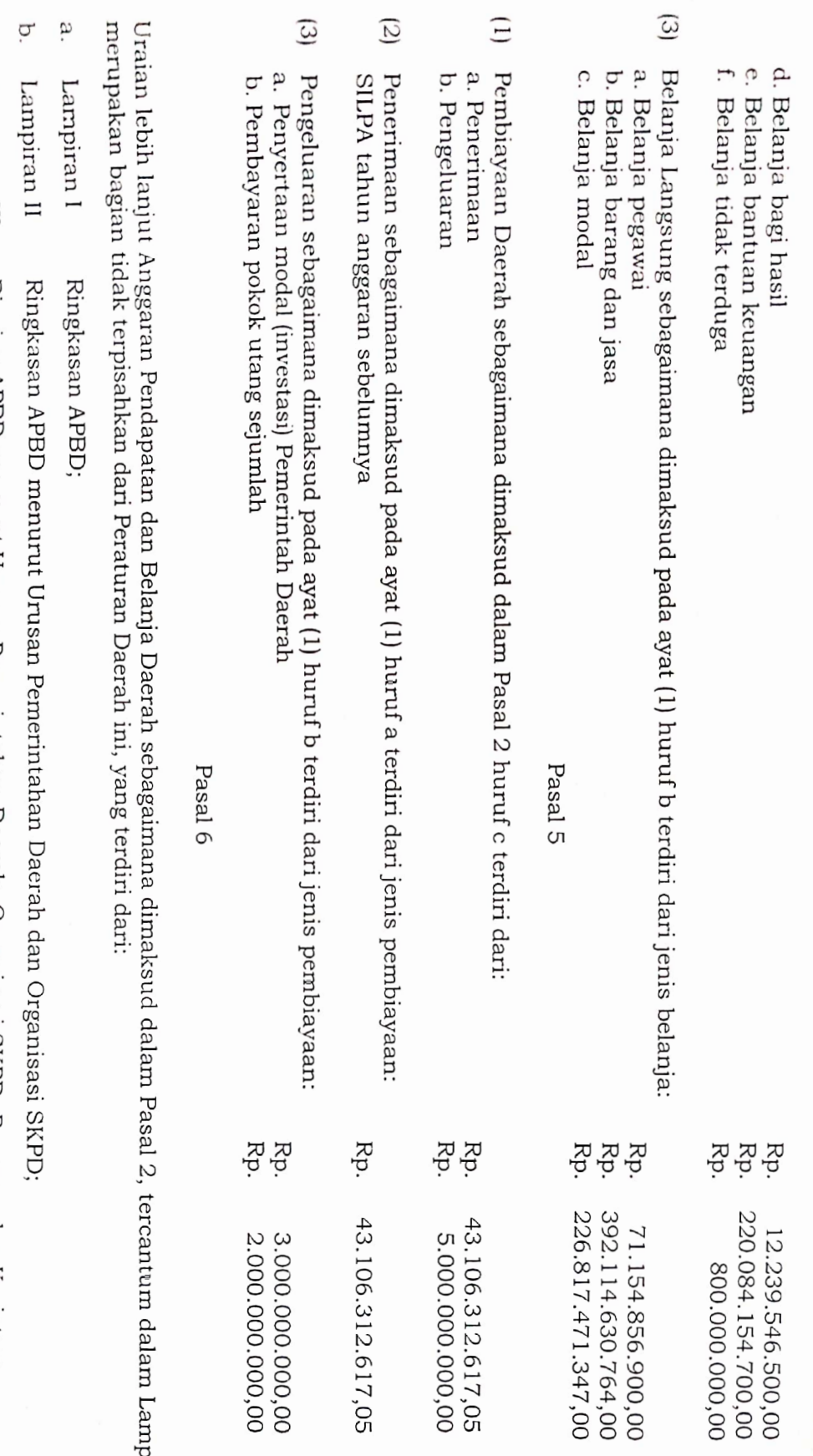

piran yang

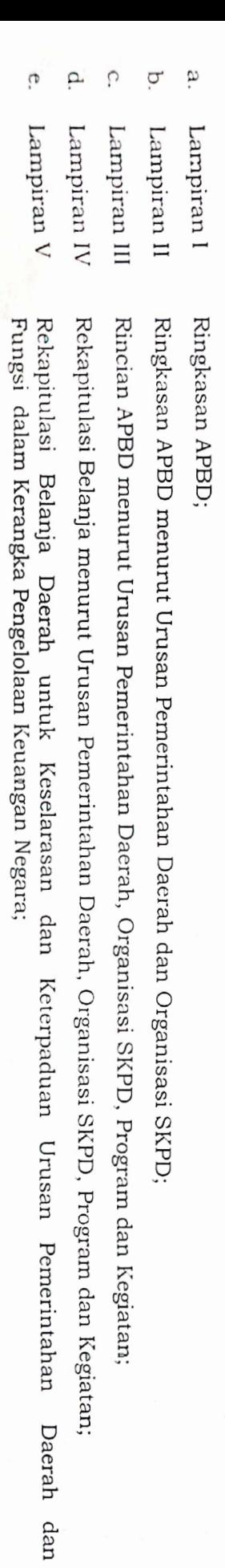

 $\frac{4}{6}$ 

٣

 $\lambda$ 

Dipindai dengan CamScanner

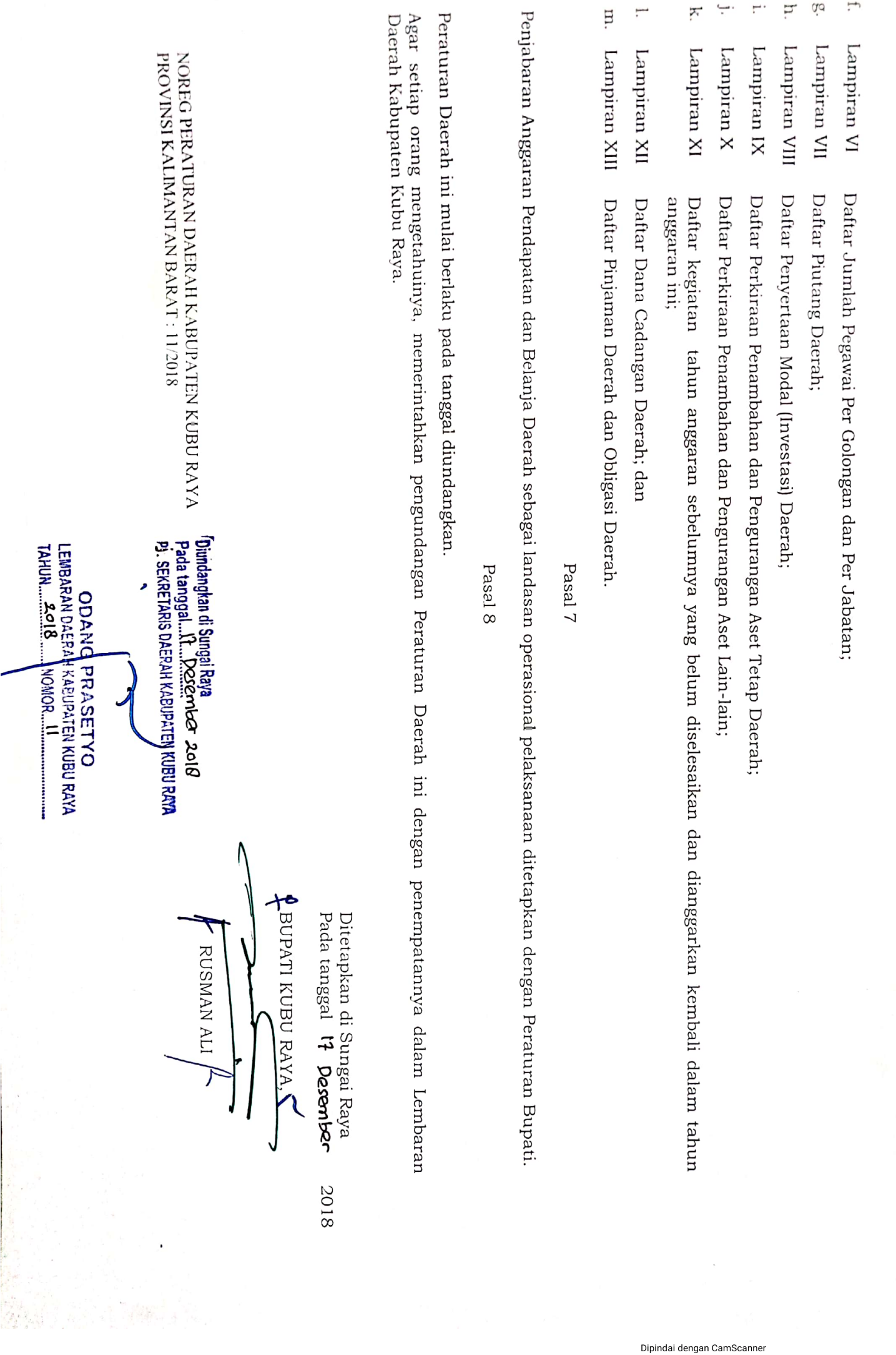